## Era-Ignite cheat sheet

## **General**

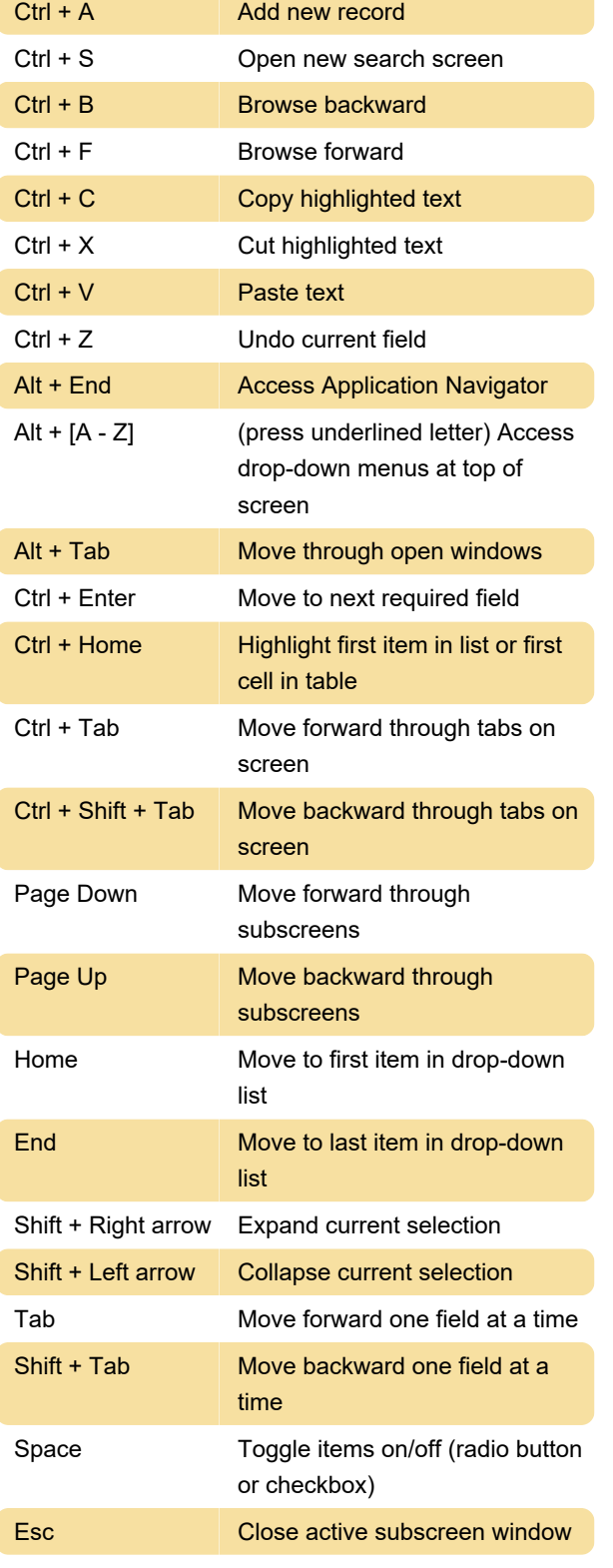

Last modification: 3/10/2020 8:07:41 AM

More information: [defkey.com/era-ignite-shortcuts](https://defkey.com/era-ignite-shortcuts)

[Customize this PDF...](https://defkey.com/era-ignite-shortcuts?pdfOptions=true)